**ДЕПАРТАМЕНТ ОБРАЗОВАНИЯ БЕЛГОРОДСКОЙ ОБЛАСТИ ОБЛАСТНОЕ ГОСУДАРСТВЕННОЕ АВТОНОМНОЕ ПРОФЕССИОНАЛЬНОЕ ОБРАЗОВАТЕЛЬНОЕ УЧРЕЖДЕНИЕ «АЛЕКСЕЕВСКИЙ КОЛЛЕДЖ»** 

**Рабочая программа междисциплинарного курса** 

# **МДК.04.01 Выполнение работ по рабочей профессии 16199 Оператор электронновычислительных и вычислительных машин**

**для специальности** 

10.02.05 Обеспечение информационной безопасности автоматизированных систем

> г. Алексеевка **2021**

Рабочая программа разработана на основе Федерального государственного образовательного стандарта среднего профессионального образования по специальности 10.02.05 Обеспечение информационной безопасности автоматизированных систем

Одобрено на заседании Педагогического совета Протокол № 1 от 31 августа 2021 г. Председатель \_\_\_\_\_\_\_\_\_\_\_\_\_\_\_\_\_О.В. Афанасьева

Утверждаю: Директор ОГАПОУ «Алексеевский колледж» \_\_\_\_\_\_\_\_\_\_\_О.В. Афанасьева Приказ № 613 от 31 августа 2021 г.

Принято предметно - цикловой комиссией общепрофессиональных дисциплин и профессиональных модулей специальности 10.02.05 Обеспечение информационной безопасности автоматизированных систем и профессии 09.01.01 Наладчик аппаратного и программного обеспечения Протокол № 1 от 31 августа 2021 г.

Председатель \_\_\_\_\_\_\_\_ Зюбан Е.В.  $\frac{1}{\sqrt{2}}$  ОКО

Разработчики: <br> Е.И. Капустина, преподаватель ОГАПОУ «Алексеевский колледж» И.В. Косинова, преподаватель ОГАПОУ «Алексеевский колледж»

# **СОДЕРЖАНИЕ**

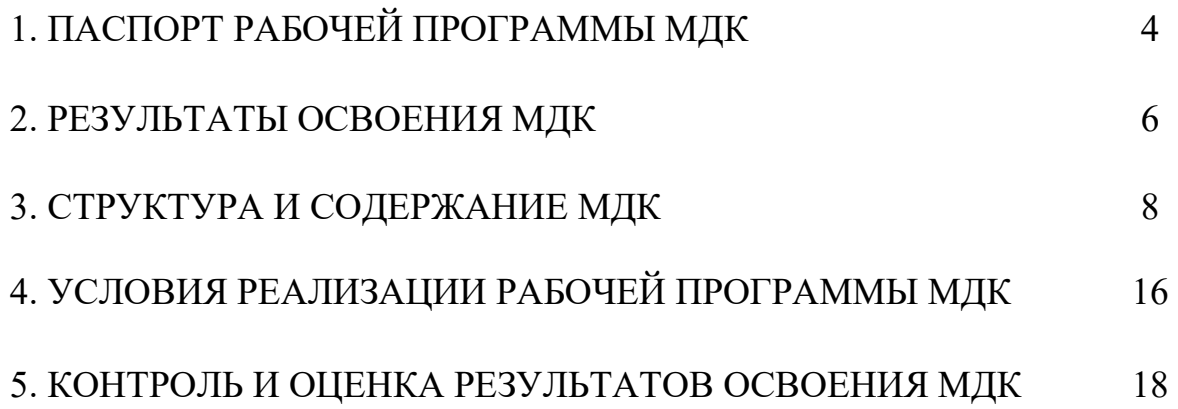

## **1. ПАСПОРТ РАБОЧЕЙ ПРОГРАММЫ МДК.04.01. ВЫПОЛНЕНИЕ РАБОТ ПО РАБОЧЕЙ ПРОФЕССИИ 16199 ОПЕРАТОР ЭЛЕКТРОННО-ВЫЧИСЛИТЕЛЬНЫХ И ВЫЧИСЛИТЕЛЬНЫХ МАШИН**

#### **1.1. Область применения рабочей программы**

Рабочая программа междисциплинарного курса является частью основной профессиональной образовательной программы среднего профессионального образования - программы подготовки специалистов среднего звена в соответствии с ФГОС СПО специальности 10.02.05 Обеспечение информационной безопасности автоматизированных систем в части освоения вида деятельности (ВД): Выполнение работ по одной или нескольким профессиям рабочих, должностям служащих и соответствующих профессиональных компетенций (ПК):

ПК 4.1. Подготавливать к работе, настраивать и обслуживать аппаратное обеспечение и операционную систему персонального компьютера, периферийные устройства персонального компьютера и компьютерную оргтехнику.

ПК 4.2. Осуществлять запись, считывание и перезапись информации с одного вида носителей на другой.

ПК 4.3. Осуществлять ввод и обмен данными между персональным компьютером и периферийными устройствами, и ресурсами локальных компьютерных сетей.

ПК 4.4. Создавать и управлять на персональном компьютере текстовыми документами, таблицами, презентациями и содержанием баз данных.

ПК 4.5. Осуществлять навигацию по ресурсам, поиск, ввод и передачу данных с помощью технологий и сервисов Интернета.

ПК 4.6. Создавать и обрабатывать цифровые изображения и объекты мультимедиа.

#### **1.2. Цели и задачи МДК – требования к результатам освоения МДК**

С целью овладения указанным видом деятельности и соответствующими профессиональными компетенциями обучающийся в ходе освоения МДК должен:

#### **уметь:**

1) выполнять требования техники безопасности при работе с вычислительной техникой;

2) производить подключение блоков персонального компьютера и периферийных устройств;

3) производить установку и замену расходных материалов для периферийных устройств и компьютерной оргтехники;

4) диагностировать простейшие неисправности персонального компьютера, периферийного оборудования и компьютерной оргтехники;

5) выполнять инсталляцию системного и прикладного программного обеспечения;

6)создавать и управлять содержимым документов с помощью текстовых процессоров;

7)создавать и управлять содержимым электронных таблиц с помощью редакторов таблиц;

8)создавать и управлять содержимым презентаций с помощью редакторов презентаций;

9)использовать мультимедиа проектор для демонстрации презентаций;

10) вводить, редактировать и удалять записи в базе данных;

11) эффективно пользоваться запросами базы данных;

12) создавать и редактировать графические объекты с помощью программ для обработки растровой и векторной графики;

13) производить сканирование документов и их распознавание;

14) производить распечатку, копирование и тиражирование документов на принтере и других устройствах;

15) управлять файлами данных на локальных съемных запоминающих устройствах, а также на дисках локальной компьютерной сети и в интернете;

16) осуществлять навигацию по Веб-ресурсам Интернета с помощью браузера;

17) осуществлять поиск, сортировку и анализ информации с помощью поисковых интернет сайтов;

18) осуществлять антивирусную защиту персонального компьютера с помощью антивирусных программ;

19) осуществлять резервное копирование и восстановление данных.

#### **знать:**

1) требования техники безопасности при работе с вычислительной техникой;

2) основные принципы устройства и работы компьютерных систем и периферийных устройств;

3) классификацию и назначение компьютерных сетей;

4) виды носителей информации;

5) программное обеспечение для работы в компьютерных сетях и с ресурсами Интернета;

6) основные средства защиты от вредоносного программного обеспечения и несанкционированного доступа к защищаемым ресурсам компьютерной системы.

**Перечень знаний, умений, навыков в соответствии со спецификацией стандарта компетенции Ворлдскиллс Корпоративная защита от внутренних угроз информационной безопасности, которые актуализируются при изучении междисциплинарного курса:** 

1) понимание принципов работы специалиста по информационной

безопасности и их применение; регламентирующие документы в области охраны труда и безопасности жизнедеятельности.

## **1.3. Планируемые личностные результаты освоения рабочей программы**

ЛР 4. Проявляющий и демонстрирующий уважение к людям труда, осознающий ценность собственного труда. Стремящийся к формированию в сетевой среде личностно и профессионального конструктивного «цифрового следа».

ЛР 6. Проявляющий уважение к людям старшего поколения и готовность к участию в социальной поддержке и волонтерских движениях.

ЛР 7. Осознающий приоритетную ценность личности человека; уважающий собственную и чужую уникальность в различных ситуациях, во всех формах и видах деятельности.

ЛР 10. Заботящийся о защите окружающей среды, собственной и чужой безопасности, в том числе цифровой.

ЛР 11. Проявляющий уважение к эстетическим ценностям, обладающий основами эстетической культуры.

## **1.4. Количество часов на освоение рабочей программы МДК:**

максимальной учебной нагрузки обучающегося – 168 часов, в том числе: аудиторной учебной работы обучающегося – 156 часов, из них в форме практической подготовки – 6 часов; в том числе практических занятий – 156 часов; консультаций - 6 часов.

## **2. РЕЗУЛЬТАТЫ ОСВОЕНИЯ МДК**

Результатом освоения МДК является овладение обучающимися видом деятельности - Выполнение работ по одной или нескольким профессиям рабочих, должностям служащих, в том числе профессиональными компетенциями (ПК):

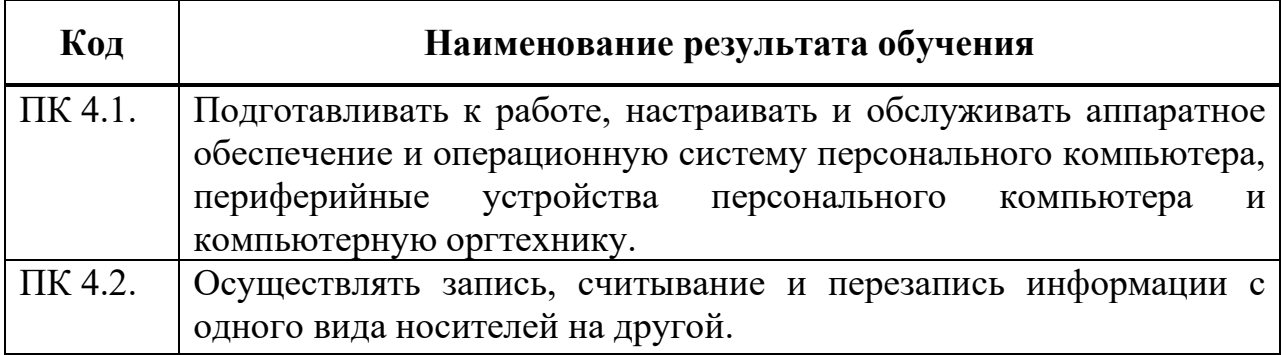

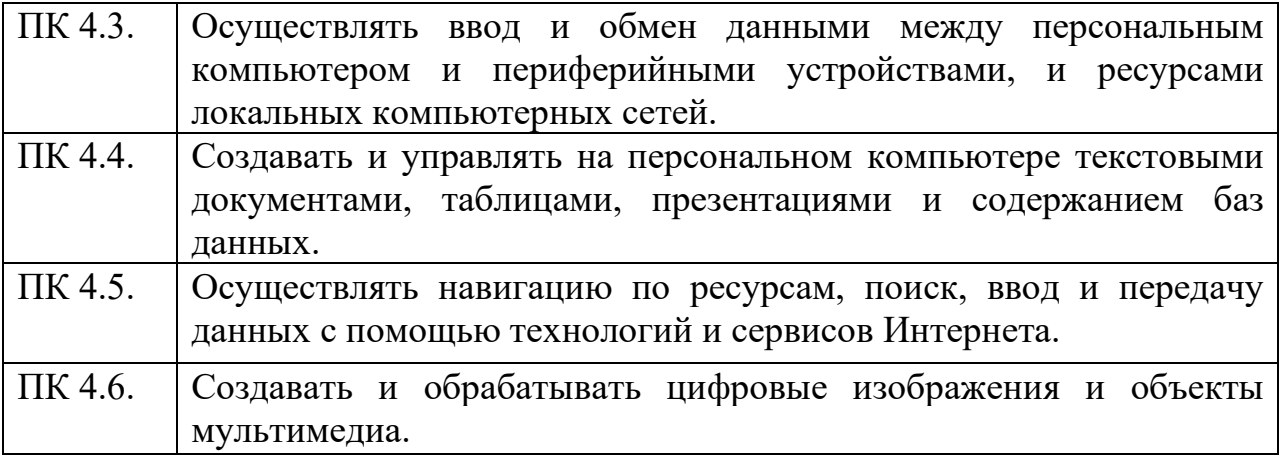

# **3. СТРУКТУРА И СОДЕРЖАНИЕ МДК**

# **3.1. Объем МДК и виды учебной работы**

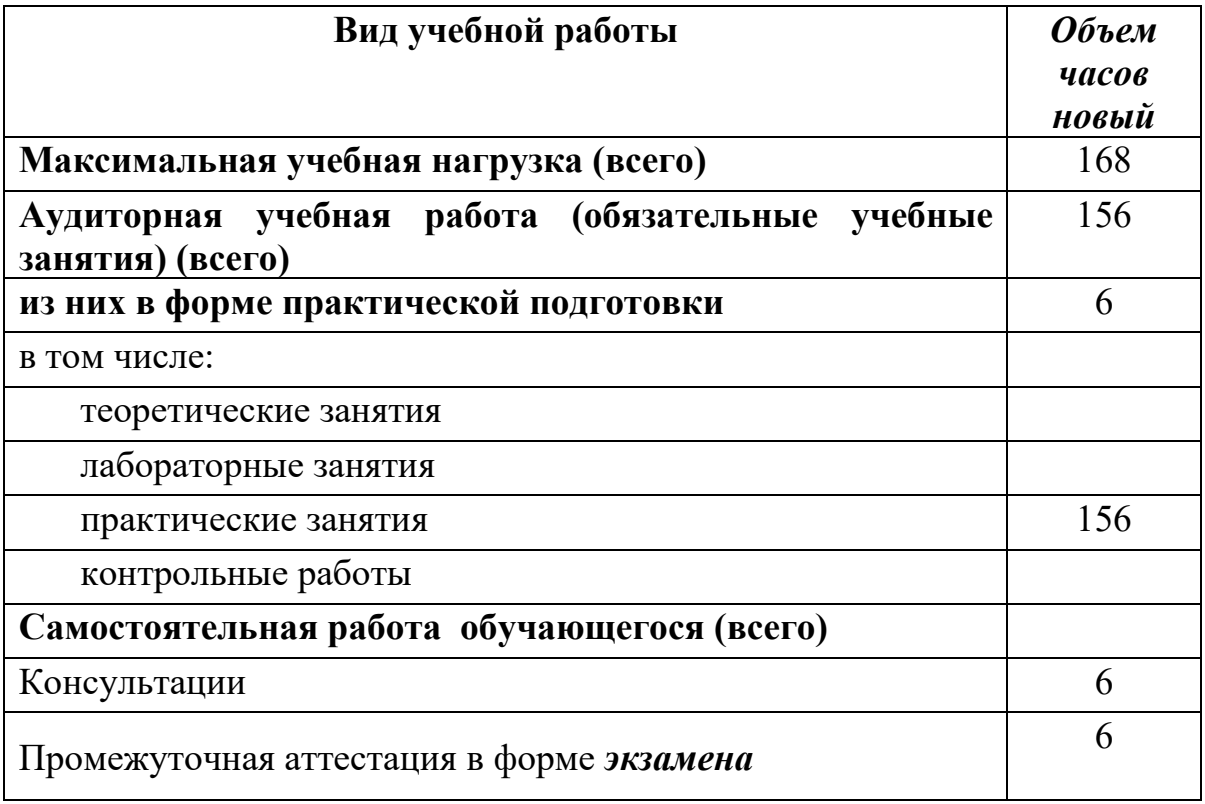

#### **3.2. Тематический план и содержание МДК.04.01 Выполнение работ по рабочей профессии 16199 Оператор электронно-вычислительных и вычислительных машин**

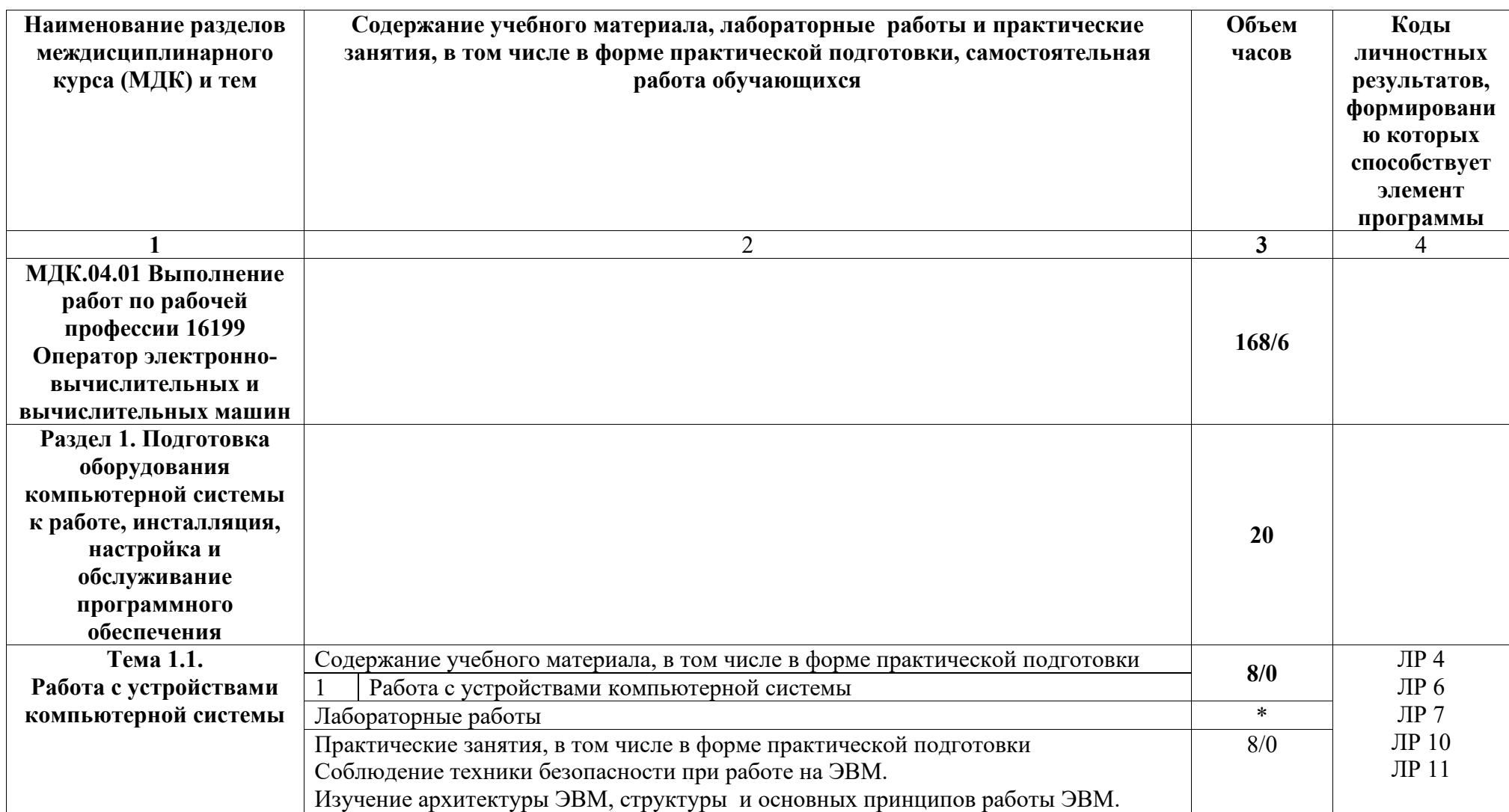

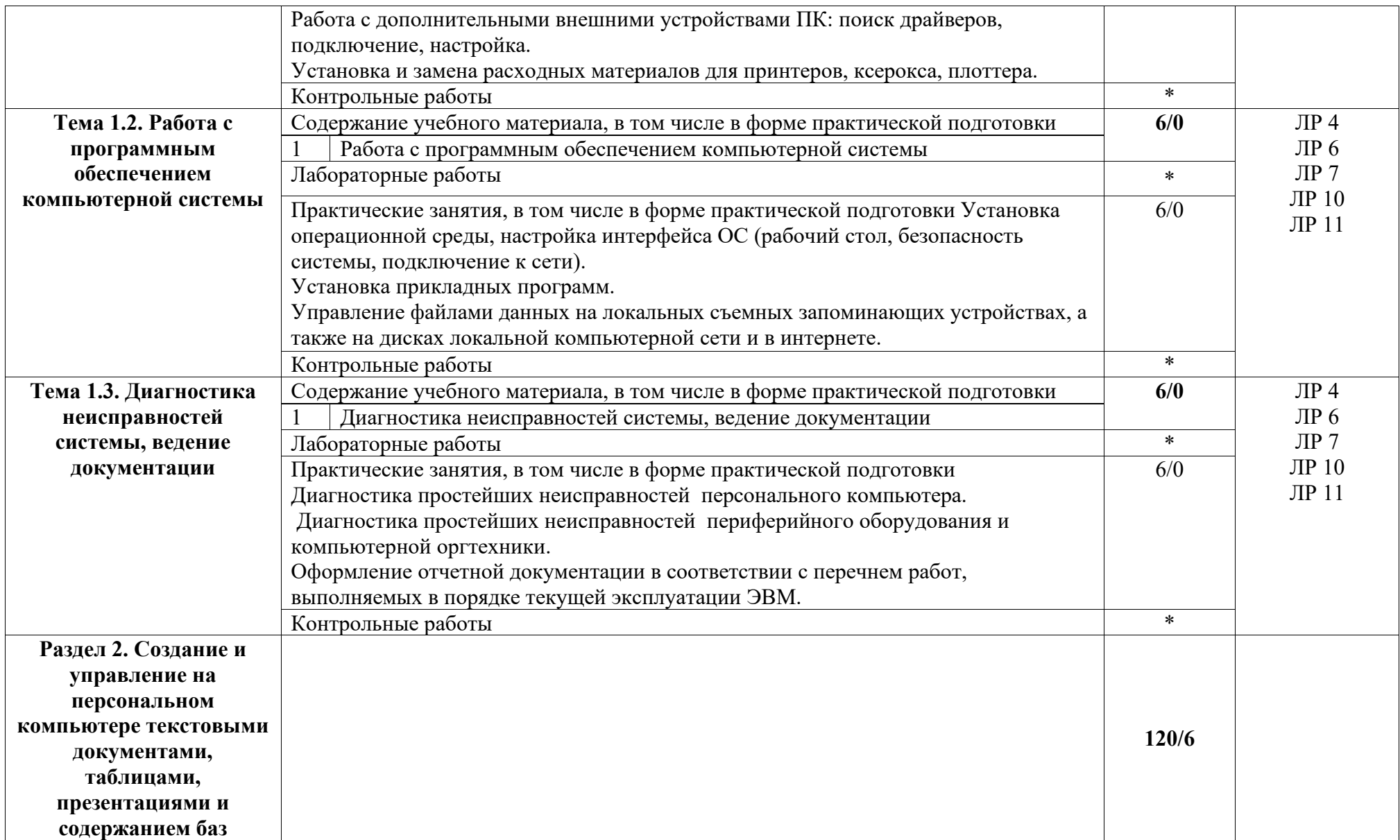

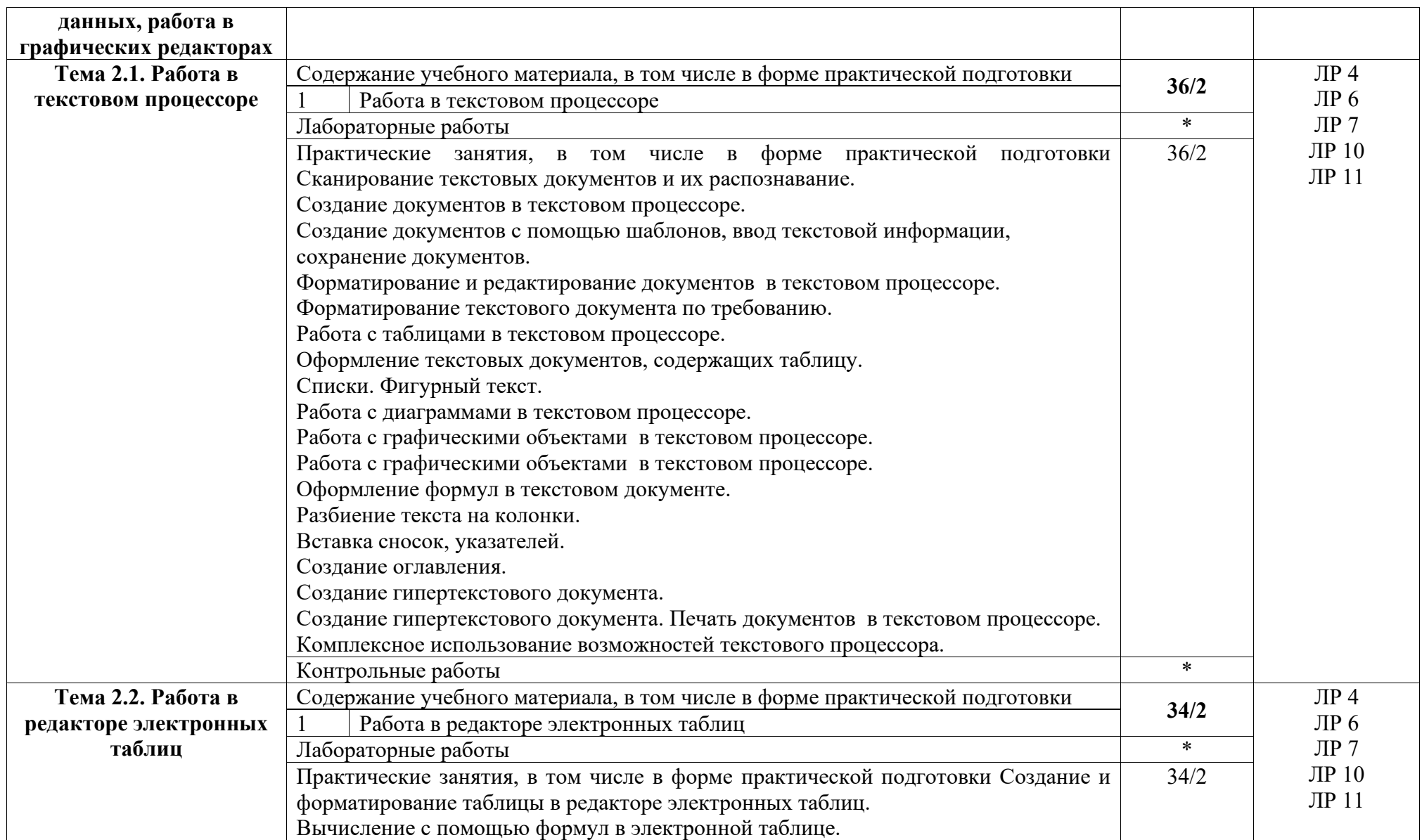

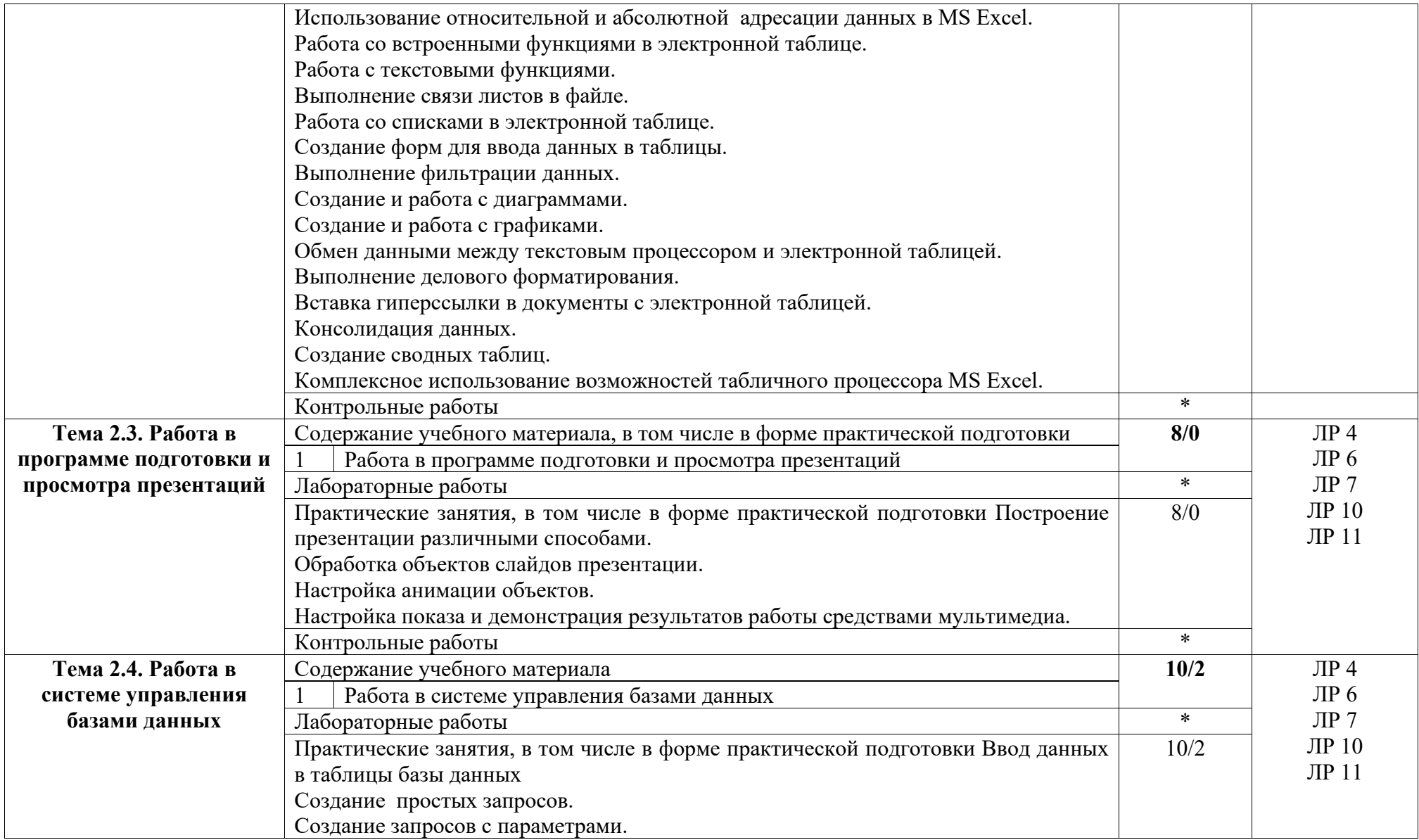

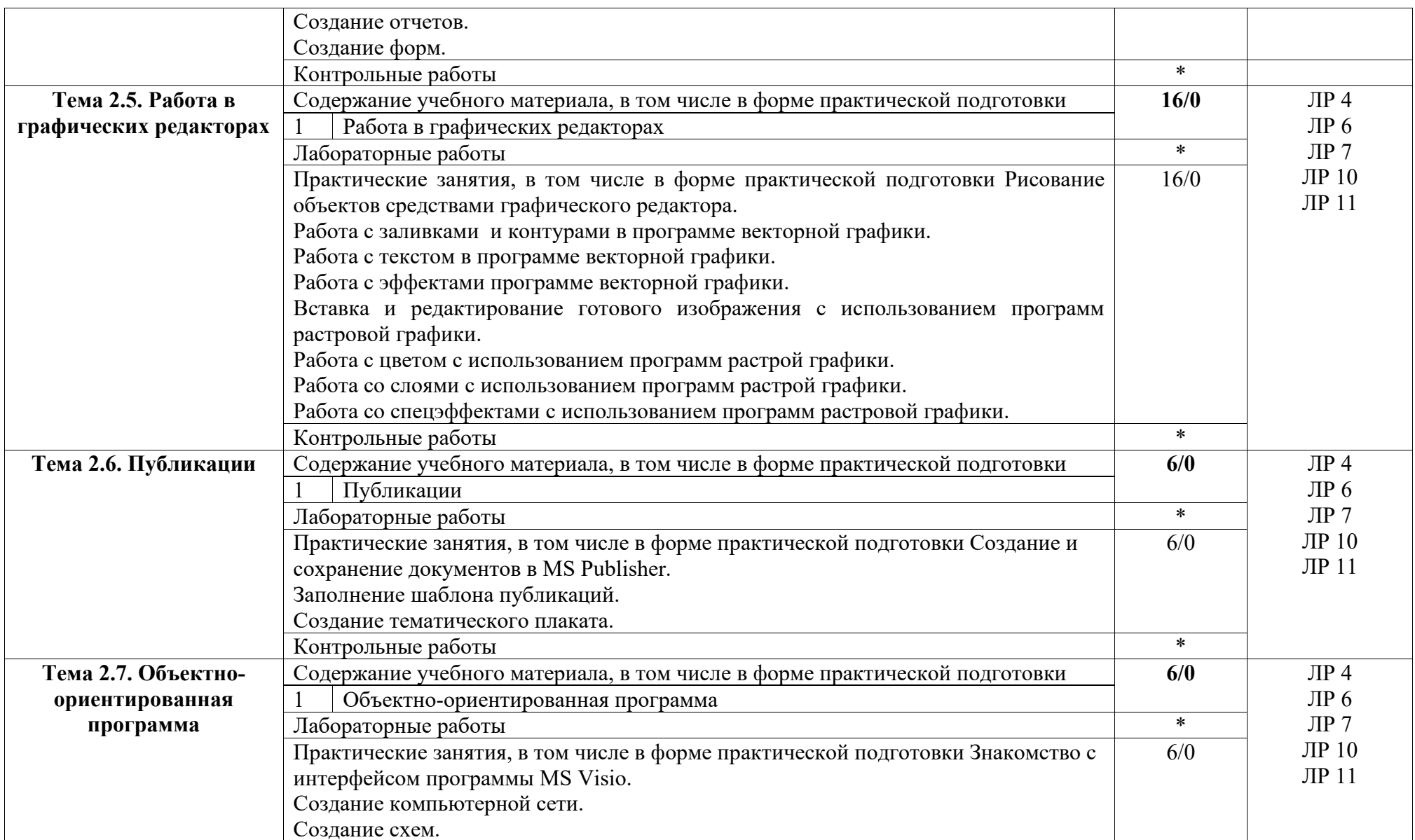

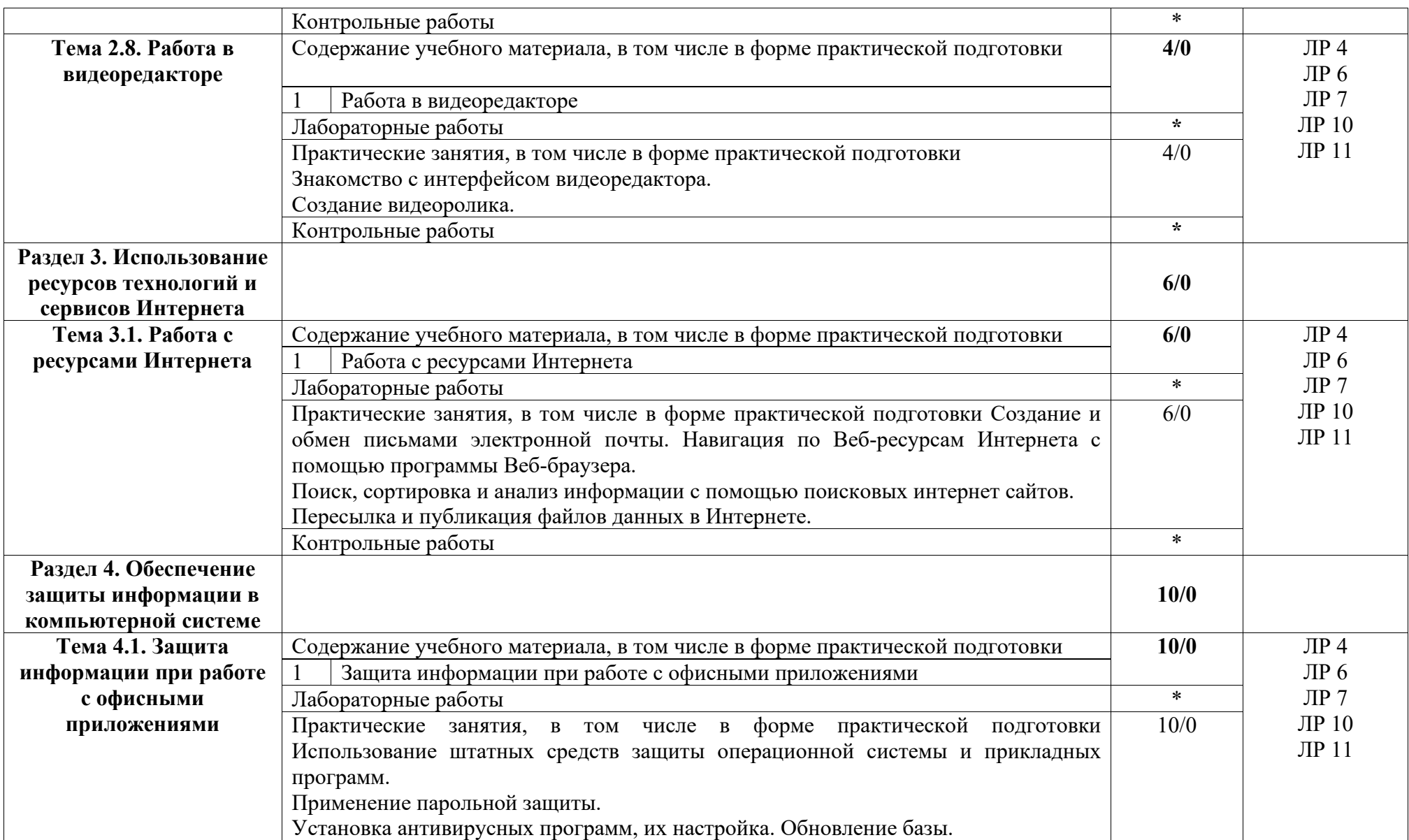

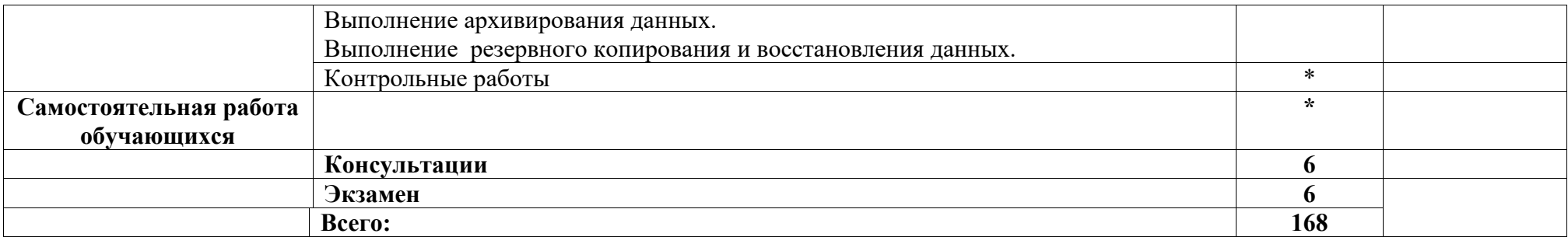

## **4. УСЛОВИЯ РЕАЛИЗАЦИИ РАБОЧЕЙ ПРОГРАММЫ МЕЖДИСЦИПЛИНАРНОГО КУРСА**

#### **4.1. Требования к минимальному материально-техническому обеспечению**

Реализация программы МДК предполагает наличие лаборатории информационных технологий.

**Оборудование учебного кабинета**: доска – 1 шт., 15 автоматизированных рабочих мест для студентов на базе вычислительной техники, подключенными к локальной вычислительной сети и сети Интернет: столы-15 шт., стулья -15 шт., ПК-15 шт., автоматизированное рабочее место преподавателя – 1 шт., сканер-1 шт., принтер-1 шт., проектор – 1 шт., экран – 1 шт.; программное обеспечение общего и профессионального назначения, программное обеспечение сетевого оборудования (операционные системы, пакет прикладных программ, графические редакторы, справочная правовая система, браузер, антивирусная программа).

**Основное оборудование**: учебно-методическая документация, презентация уроков, дидактический материал для выполнения практических работ.

#### **4.2. Информационное обеспечение обучения**

перечень учебных изданий, электронных изданий, электронных и Интернетресурсов, образовательных платформ, электронно-библиотечных систем, вебсистем для организации дистанционного обучения и управления им, используемые в образовательном процессе как основные и дополнительные источники

#### **Основные источники:**

1. Оператор ЭВМ: практические работы, 9-е изд., стер., учебное пособие /Струмпэ Н.В.-М.: ИЦ Академия,2018-112 с.

## **Дополнительные источники:**

1. Гвоздева В. А. Информатика, автоматизированные информационные технологии и системы. Учебник.- М.: ИД ФОРУМ, 2017.- 544 с.

2. Гришин В.Н., Панфилова Е. Е. Информационные технологии в профессиональной деятельности: учебник. – М.: ИД «Форум»: ИНФРА-М, 2010. -416 с.: ил. - (Профессиональное образование).

3. Михеева Е.В. Информационные технологии в профессиональной деятельности: учебник/Е.В. Михеева. – 13-е изд., стер. – М.: Академия, 2014. – 384 с.

4. Михеева Е.В. Практикум по информационным технологиям в профессиональной деятельности: учебник/Е.В. Михеева. – 14-е изд., стер. –

М.: Академия, 2014.

5. Федотова Е. Л. Информационные технологии в профессиональной деятельности: учебное пособие. - М.: ИД «Форум»: ИНФРА-М, 2014.- 368 с.: ил. - (Профессиональное образование).

#### **Электронные издания (электронные ресурсы):**

1. Цифровая образовательная среда СПО PROFобразование:

 Лебедева, Т. Н. Информатика. Информационные технологии : учебнометодическое пособие для СПО / Т. Н. Лебедева, Л. С. Носова, П. В. Волков. — Саратов : Профобразование, 2019. — 128 c. — ISBN 978-5-4488-0339-0. — Текст : электронный // Электронный ресурс цифровой образовательной среды СПО PROFобразование : [сайт]. — URL: https://profspo.ru/books/86070 (дата обращения: 07.09.2020). — Режим доступа: для авторизир. Пользователей

 Анеликова, Л. А. Лабораторные работы по Excel / Л. А. Анеликова. — Москва : СОЛОН-ПРЕСС, 2019. — 112 c. — ISBN 978-5-91359-257-6. — Текст : электронный // Электронный ресурс цифровой образовательной среды СПО PROFобразование : [сайт]. — URL: https://profspo.ru/books/90300 (дата обращения: 02.09.2020). — Режим доступа: для авторизир. Пользователей

 Анеликова, Л. А. Упражнения по текстовому редактору Word / Л. А. Анеликова. — Москва : СОЛОН-ПРЕСС, 2019. — 119 c. — ISBN 978-5-91359- 084-8. — Текст : электронный // Электронный ресурс цифровой образовательной среды СПО PROFобразование : [сайт]. — URL: https://profspo.ru/books/90385 (дата обращения: 01.08.2020). — Режим доступа: для авторизир. Пользователей

 Клочко, И. А. Информационные технологии в профессиональной деятельности : учебное пособие для СПО / И. А. Клочко. — 2-е изд. — Саратов : Профобразование, Ай Пи Эр Медиа, 2019. — 292 c. — ISBN 978-5- 4486-0407-2, 978-5-4488-0219-5. — Текст : электронный // Электронный ресурс цифровой образовательной среды СПО PROFобразование : [сайт]. — URL: https://profspo.ru/books/80327 (дата обращения: 07.09.2020). — Режим доступа: для авторизир. Пользователей

#### **Электронно-библиотечная система:**

IPR BOOKS - http://www.iprbookshop.ru/78574.html

#### **Веб-система для организации дистанционного обучения и управления им:**

Система дистанционного обучения ОГАПОУ «Алексеевский колледж» http://moodle.alcollege.ru/

## **5. КОНТРОЛЬ И ОЦЕНКА РЕЗУЛЬТАТОВ ОСВОЕНИЯ МДК**

МДК.04.01 Выполнение работ по рабочей профессии 16199 Оператор электронно-вычислительных и вычислительных машин

**Контроль и оценка** результатов освоения МДК осуществляется преподавателем в процессе проведения практических занятий, экзамена.

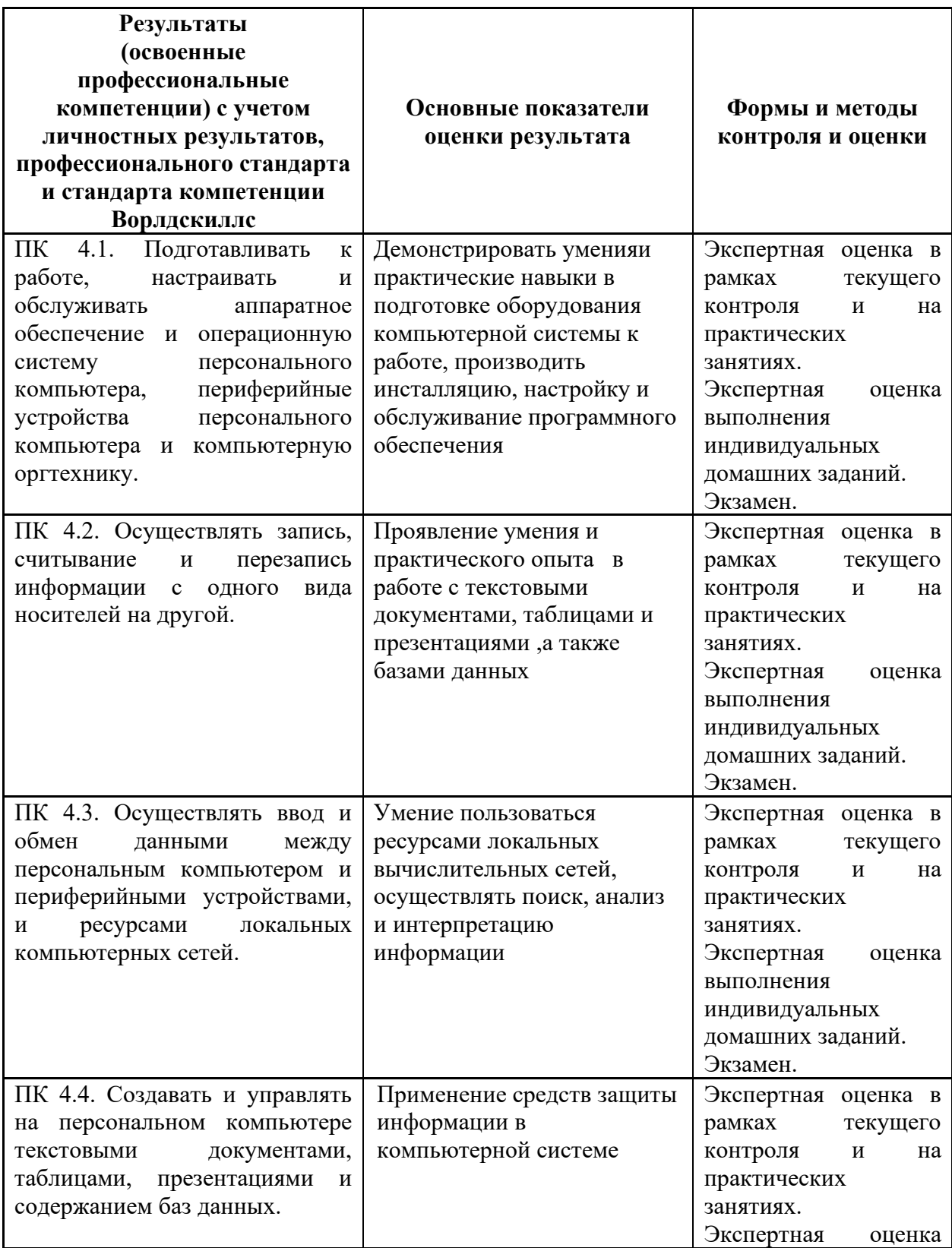

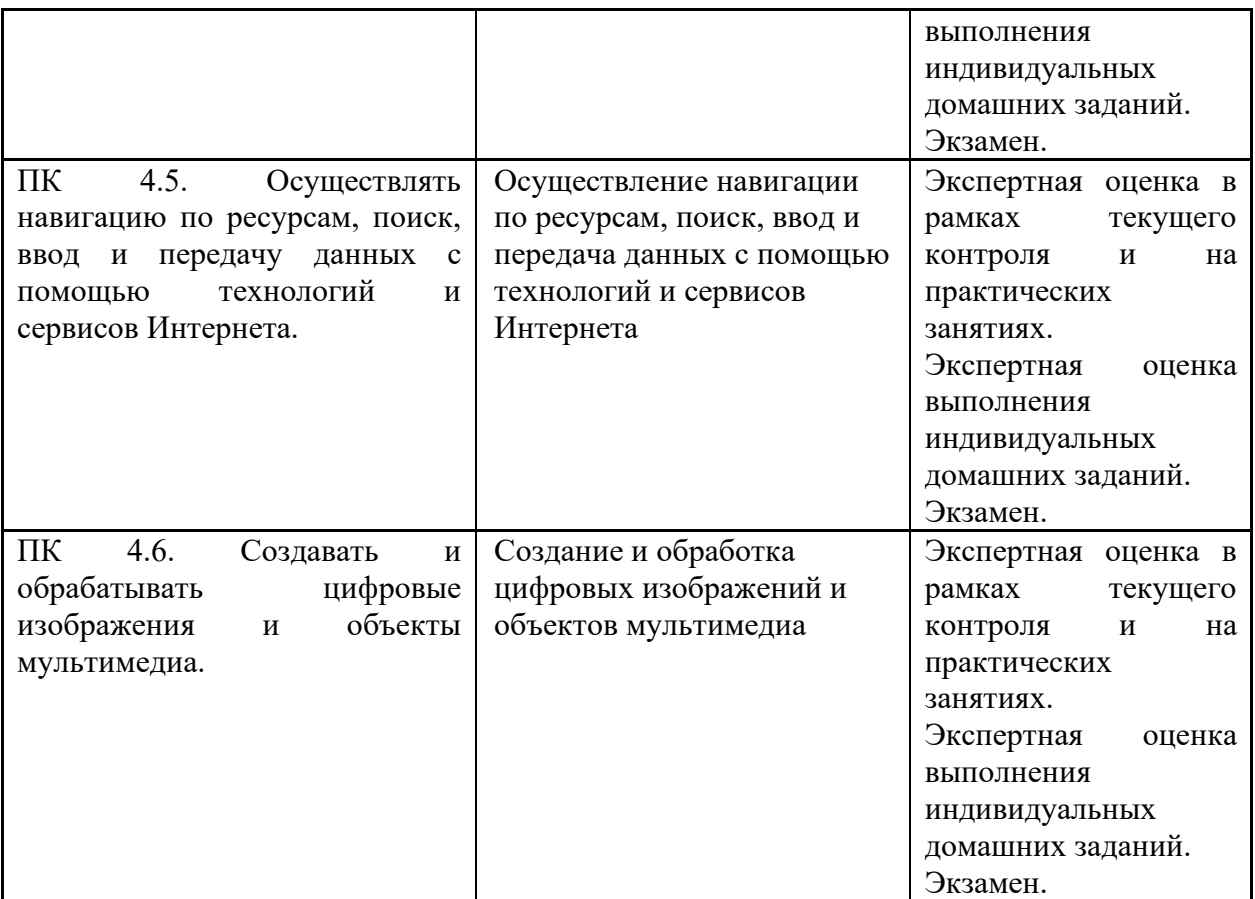